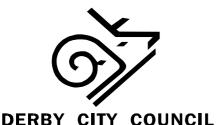

## STANDARDS COMMITTEE MONDAY 14 JULY 2008 AT 10.00AM AT THE COUNCIL HOUSE

## AGENDA

- 1. Apologies
- 2. Late Items to be Introduced by the Chair
- 3. Declarations of Interest
- 4. Minutes of the meeting held on 14 April 2008
- 5. Standards Committee Council Resolution To note the following decisions of the Council taken on 21 May 2008
  - To approve the revised terms of reference and delegated powers of the Standards Committee set out in Appendix 2 to the report
  - To appoint Mrs Cynthia McDowall as an Independent Member of the Standards Committee for a further period ending at the Annual Meeting in May 2011.

| 6. | Local Assessment – Publicity Arrangements | To Follow |
|----|-------------------------------------------|-----------|
|    |                                           |           |

- 7. Local Assessment Member Complaints Procedure and **To Follow** Appointment of Sub Committees
- 8. Feedback on Stage 3 Complaints
- 9. Consideration of an Investigation Report
- 10. Exclusion of Press and Public To consider a resolution to exclude the press and public during consideration of the following items

"that under Section 100(A) of the Local Government Act 1972, the press and public be excluded from the meeting during discussion of the following item on the grounds that it involves the likely disclosure of exempt information as defined in paragraph 1 of Part 1 of Schedule 12A of the Act and that the public interest in maintaining the exemption outweighs the public interest in disclosing the information"

11. Consideration of an Investigation Report

**To Follow** 

Attached

Oral

**To Follow** 

## NOTES:

- (1) Meetings at the Council House are held in the Council Suite, notices show which meeting room will be used.
- (2) For more information on this agenda or the meeting please contact Karen Squires on Derby 255467, email <u>karen.squires@derby.gov.uk</u>. If you are planning to attend the meeting and have any special requirements please contact us on the number above for assistance.
- (3) Documents can be accessed on the Council's website <u>www.derby.gov.uk/CMIS</u>. Click on the link 'Council Meeting Information System', click on 'Committee's, and select Standards Committee from the list.